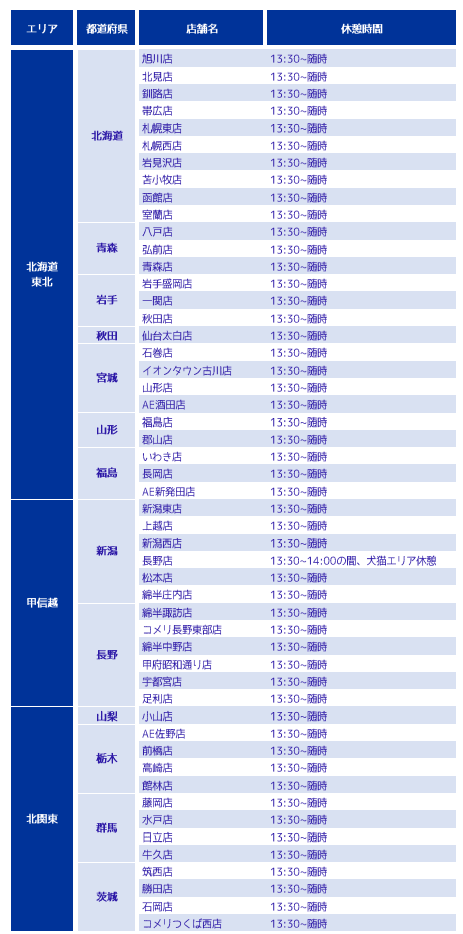

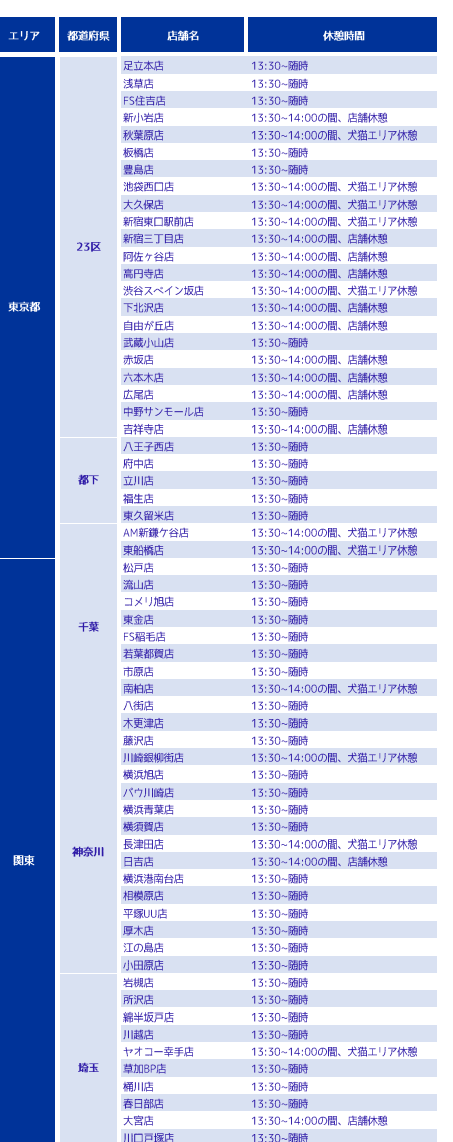

13:30~14:00の間、犬猫エリア休憩

エリア

関東

**熊谷NM店** 

店舗における 犬猫ちゃん休憩時間のご案内

北陸

東海

園西

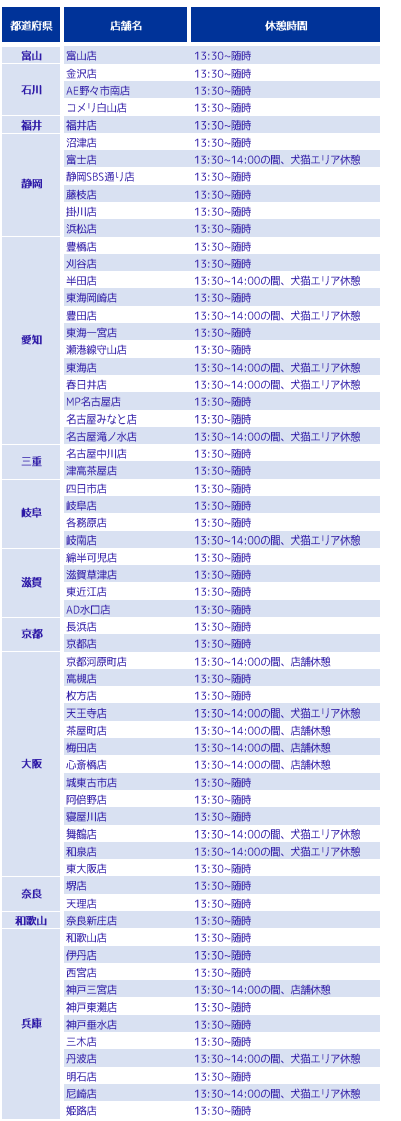

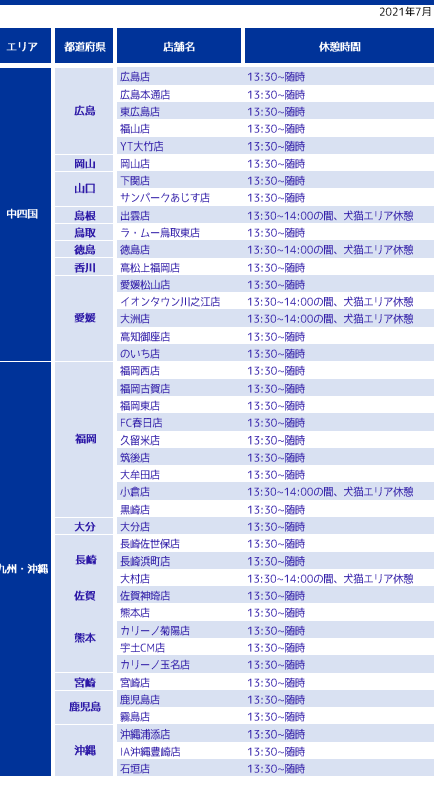

◆ご案内の見方

九州・河

 $\pm 0$ 

□随時とは・・・ 常時、犬猫ちゃんたちはご覧いただけます。 一部の犬猫ちゃんたちの休憩となります。

その間は、お店にご入店いただけません

ロエリア休憩とは・・・30分間、犬猫ちゃんエリアの区画のみ 休憩時間を頂いています。 。<br>その他、商品スペース等はご利用頂けます。

\*一部、店舗・猫カフェ等でも休憩がございますので予めご了承ください。